## <span id="page-0-1"></span>**Handling Blobs in the REST Interface**

The Designer can handle blob parameters in the body of a REST interface for requests and responses. Blobs may contain different content types. How the content types should be handled can be configured on client and server side by four attributes provided by stereotype **REST Operation** for REST APIs and REST adapters.

For REST adapters, you can change the options listed below on manually created REST interfaces, or once you have copied your connector definitions to the **API** folder of your service.

Find below an overview on these attributes and what combinations make sense.

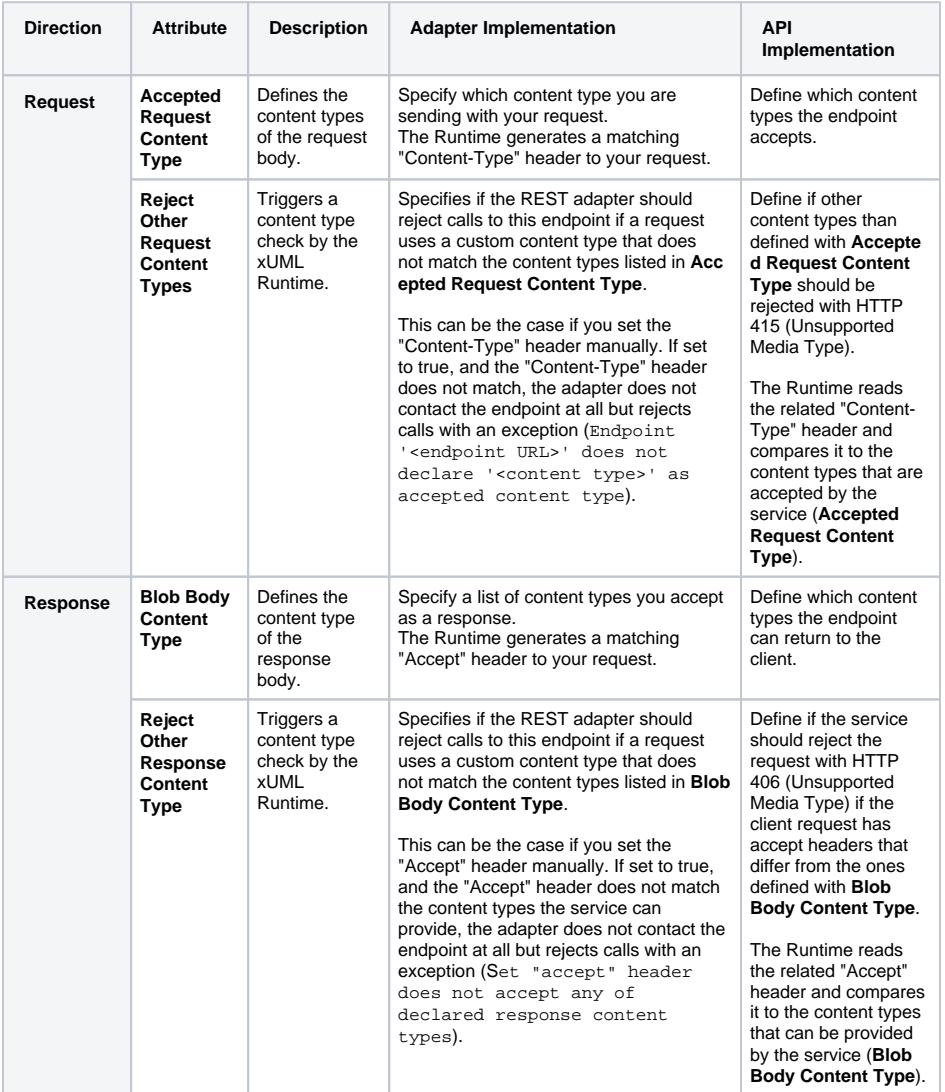

### **On this Page:** [Examples](#page-0-0) <sup>o</sup> [Good Cases](#page-1-0) [Error Cases](#page-1-1) **RESTAPI\_BlobContent\_Example** Click the icon to download a simple example model that shows the

receives and returns Blob content with **Sch eer PAS** Designer. **RESTAdapter\_BlobContent\_Exa**

implementation of a REST API that

Click the icon to download a simple example model that Blob content with a **PAS** Designer.

# shows how to handle REST call in **Scheer**

## **Related Pages:**

**mple**

- Manually Providing the [REST Interface](https://doc.scheer-pas.com/display/DESIGNER/Manually+Providing+the+REST+Interface)
- Handling Blobs in the [REST Interface](#page-0-1)
- Setting REST Request **[Options](https://doc.scheer-pas.com/display/DESIGNER/Setting+REST+Request+Options)**
- [Getting the REST Adapter](https://doc.scheer-pas.com/display/DESIGNER/Getting+the+REST+Adapter+Response)  [Response](https://doc.scheer-pas.com/display/DESIGNER/Getting+the+REST+Adapter+Response)
- REST Adapter Error
- [Handling](https://doc.scheer-pas.com/display/DESIGNER/REST+Adapter+Error+Handling) [REST Adapter Reference](https://doc.scheer-pas.com/display/DESIGNER/REST+Adapter+Reference)

## <span id="page-0-0"></span>Examples

O)

The **RESTAPI\_BlobContent\_Example** and the **RESTAdapter\_BlobContent\_Example** implement a server and a client that exchange blob content (pictures). They have the following blob content setup implemented:

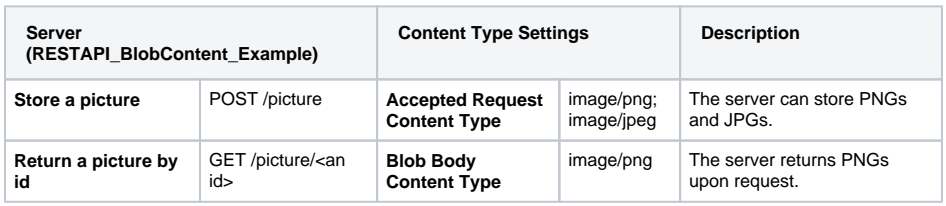

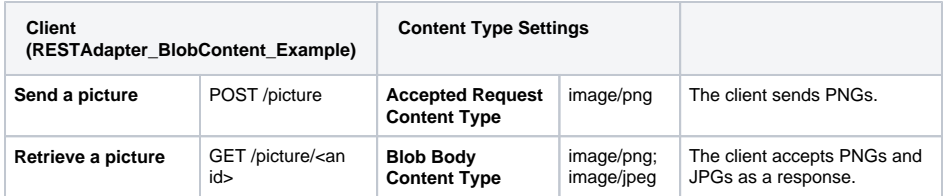

#### <span id="page-1-0"></span>Good Cases

The following table shows some example calls and how they would be executed.

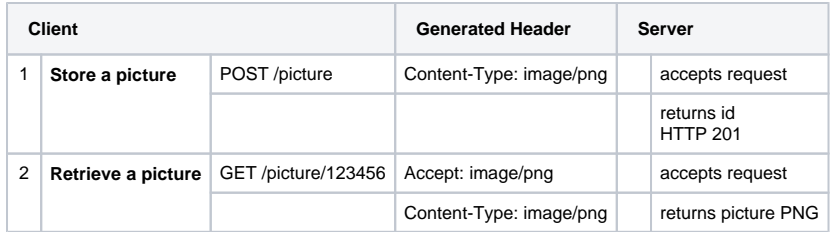

#### <span id="page-1-1"></span>Error Cases

The following table shows some error cases and their consequences if you do not rely on the automatically generated headers but set your own headers instead.

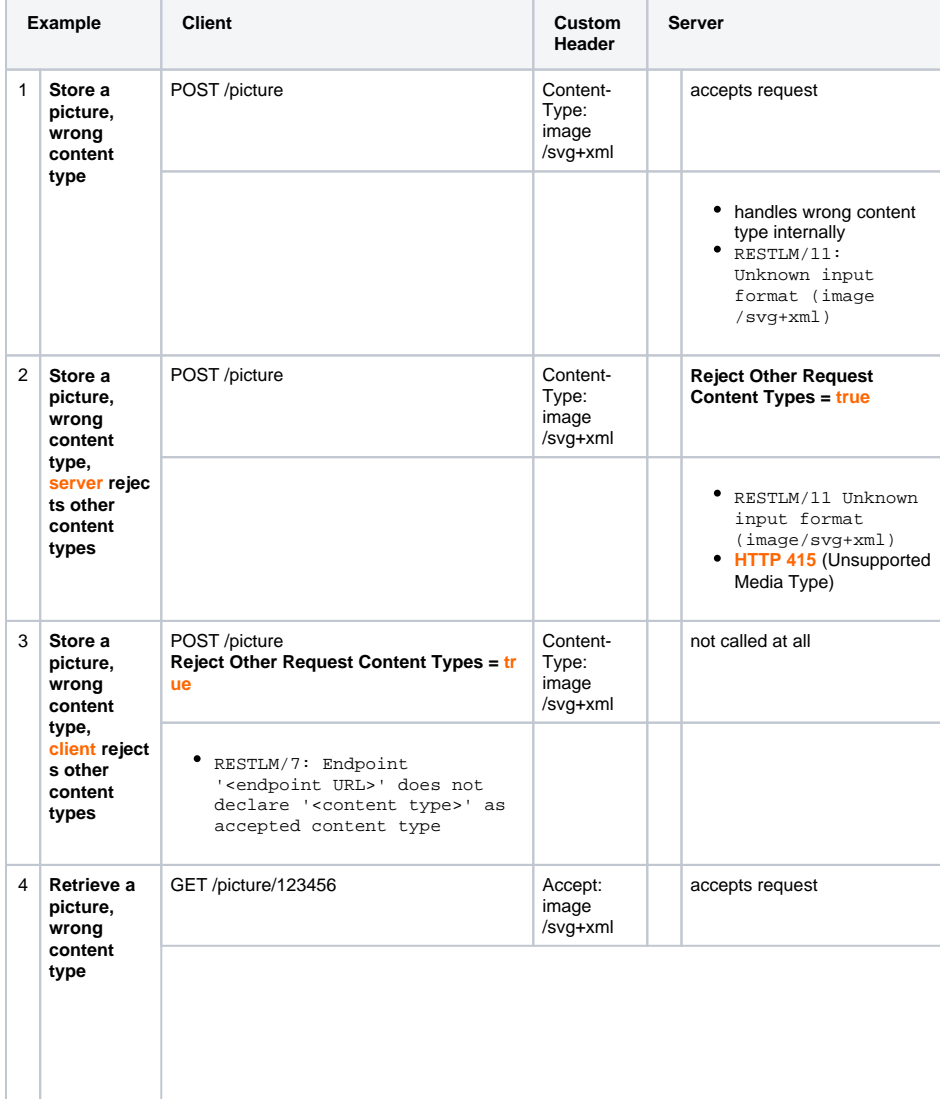

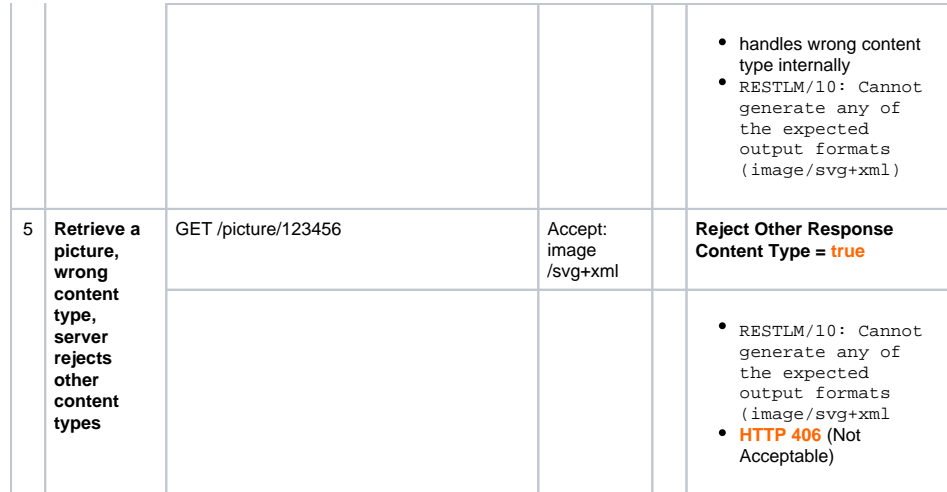